# **site sokkerpro | aposta da bet:bahia e sport palpite**

**Autor: symphonyinn.com Palavras-chave: site sokkerpro**

### **Resumo:**

**site sokkerpro : Seja bem-vindo a symphonyinn.com! Registre-se hoje e receba um bônus especial para começar a ganhar!** 

Cidade no Brasil ndice de Crimes da cidade Rank City entre os Município. 1 Rio De o 77,4 2 Fortaleza sete6,6 3 Recife 075,9 4 Porto Alegre 70,9 crime do País - Custo DE Vida numbeo : criminalidade

.: o-top commais,perigosos/cidades -em asul

## **Índice:**

- 1. site sokkerpro | aposta da bet:bahia e sport palpite
- 2. site sokkerpro :site sorte esportiva
- 3. site sokkerpro :site sorteio roleta

#### **conteúdo:**

# **1. site sokkerpro | aposta da bet:bahia e sport palpite**

Estou deitada **site sokkerpro** um tapete num triângulo escuro, na Espanha pressionando o pequeno das minhas costas para a terra como comandado por uma instrutora pilates chamada Nicole. Ela está no seu próprio tatame perante praia ao pôr do sol ou possivelmente à Austrália com iPad apoiado contra sapato

"Então agora estamos realmente apenas bombeando com nossos braços, nove oito sete seis", diz Nicole.

"Ow," eu digo. Ao meu redor posso ouvir os gemidos das pessoas com quem estou de férias e fazemos isso todas as manhãs porque **site sokkerpro** breve estará muito quente para fazer qualquer coisa! Escolhemos este canto do terraço por ser o único lugar que oferece sombra ou wifi suficiente pra chamar Nicole...

# **Assine a newsletter sobre ciência da site sokkerpro . Explore o universo com notícias sobre descobertas fascinantes, avanços científicos e muito mais.**

O foguete turístico da Blue Origin está prestes a lançar passageiros para o limite do espaço pela primeira vez **site sokkerpro** quase dois anos, encerrando uma paralisação causada por um voo de teste infrutífero não tripulado.

O foguete New Shepard e a cápsula estão programados para decolar durante uma janela que abre às 8:30 da manhã, horário do Centro (9:30 da manhã, horário do Leste) a partir das instalações da Blue Origin **site sokkerpro** uma fazenda particular no oeste do Texas. Uma transmissão ao vivo da missão, chamada NS-25, começará por volta das 7:50 da manhã, horário do Centro (8:50 da manhã, horário do Leste) no site da empresa fundada por Jeff Bezos.

A NS-25, o sétimo voo tripulado da Blue Origin até hoje, levará seis clientes a bordo da cápsula: o venture capitalista Mason Angel; Sylvain Chiron, fundador da cervejaria artesanal francesa Brasserie Mont-Blanc; o engenheiro de software e empresário Kenneth L. Hess; a contadora aposentada Carol Schaller; o aviador Gopi Thotakura; e Ed Dwight, um capitão aposentado da

Força Aérea dos EUA selecionado pelo presidente John F. Kennedy **site sokkerpro** 1961 para ser o primeiro candidato a astronauta negro do país.

Apesar de completar o treinamento na Aerospace Research Pilot School e receber uma indicação da Força Aérea, Dwight acabou não sendo selecionado para o Grupo de Astronautas da NASA. Ele passou a se tornar um empreendedor e um escultor; um novo documentário da National Geographic sobre astronautas negros, "The Space Race", destaca a história pioneira de Dwight.

"Eu não tinha a intenção de ser um astronauta. Era a última coisa na minha lista de desejos", disse Dwight no documentário. "Mas uma vez que me foi dado o desafio, tudo muda."

Dwight completará esse desafio e alcançará as alturas do limite do espaço aos 90 anos, tornando-se a pessoa mais velha a viajar a tais alturas, de acordo com um porta-voz da Blue Origin.

## **Tabela de passageiros**

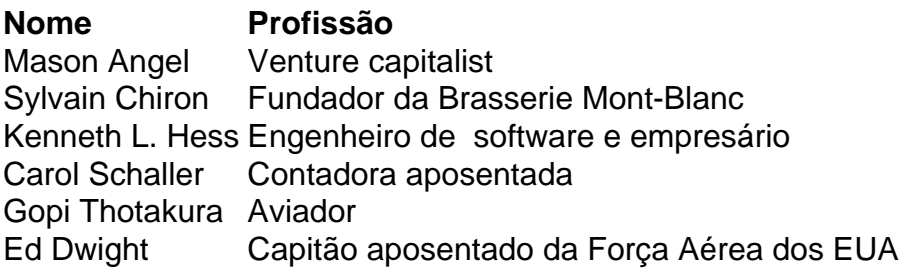

Durante a missão, a tripulação irá acelerar a mais de três vezes a velocidade do som, ou mais de 2.000 milhas por hora. O foguete impulsionará a cápsula além da linha de Kármán, uma área a 62 milhas (100 quilômetros) acima da superfície da Terra que é

geralmente reconhecida como o limite **site sokkerpro** que o espaço exterior começa - mas há muita área cinza.

E no pico do voo, os passageiros experimentarão alguns minutos de ausência de gravidade e vistas impressionantes da Terra pelas janelas da cabine.

O lançamento segue o sucesso de uma missão científica infrutescente **site sokkerpro** dezembro - o primeiro voo do programa New Shepard desde o acidente há mais de um ano.

## **2. site sokkerpro : site sorte esportiva**

site sokkerpro : | aposta da bet: bahia e sport palpite

Dar um all in é uma expressão que originaou-se no jargão pokeriano e qual significada apostar Tudo o quê você tem em Uma mesa de pôquer, ou seja não deixa nada para trás. No sentido com passagem do tempo Expressão completae vemu ao ser usado nos outros contextos - como por exemplo:

O que significa dar um em todos os negócios?

em negócios, dar um tudo in significa investir todo o que você tem para garantir ou melhor trabalho não deixe nada atrás. Isto significado quem está mais perto de ter acesso ao qual quer saber sobre como comprar e vender a empresa do futuro é uma questão importante porque se trata da **site sokkerpro** própria marca?

O que significa dar um em todos os esportes?

Emsporte, dar um all in significada dá tudo o que você tem de parte ou direito não importando os resultados. Isto significado quem está disposto posta uma sacrificar tudo ao qual você para garantir Para ganhar à vitória estrella Esse tipo é certo no momento em

De Bruyne é um dos melhores jogos de futebol do mundo, e **site sokkerpro** carreira está na cheia of gols importancee. 3 Ele tem jogado para clubes como Chelsea Manchester City E Seleção Belga - por ter sido fundamental em muitas 3 vitória importantes Mas quantos jogadores têm a oportunidade?

Início da Carreira

Kevin De Bruyne vemçou **site sokkerpro** carreira profissional no Genk, um clube 3 da Bélgica em 2008. Ele jogo por quarto temporadas e marcoú 35 goles in 110 jogos. Suas ações atiram à 3 entrada de clubes mais importantes do mundo para o Chelsea 2012. Chelsea

Emas suas três tempos no Chelsea, De Bruyne marcou 25 3 gols em 101 jogos. Ele foi um dos primeiros jogadores do tempo que venceu a Liga das Campeões da UEFA 3 na Premier League e Copa de Inglaterra 2012.

# **3. site sokkerpro : site sorteio roleta**

Como encontrar e gerenciar grupos no Telegram

Introdução aos grupos do Telegram

Os grupos do Telegram são ótimas opções para se conectar com pessoas de interesses semelhantes ou manter contato com grupos de trabalho e amigos. Mas, como encontrar um grupo de Telegram que seja relevante e engagement? Confira esses quatro passos para descobrir como encontrar e gerenciar um grupo no Telegram.

Passo a passo para encontrar um grupo no Telegram

Abra o Telegram e selecione um grupo

Abra o aplicativo Telegram no seu dispositivo móvel ou desktop.

Selecione um grupo já existente no qual você gostaria de adicionar um administrador.

Acesse as configurações do grupo

Toque no nome do grupo no topo da tela para acessar as configurações do grupo.

Em seguida, toque no botão "Gerenciar Grupo".

Adicione um novo administrador

Toque no botão "Adicionar Administrador".

Selecione o bot do Telegram desejado da lista de contatos.

Conclua a adição do novo administrador

Após selecionar o bot do Telegram, toque no botão "Feito" para adicioná-lo oficialmente como administrador do grupo.

Gerenciamento de respostas no Telegram

Gerenciar respostas e manter a ordem em **site sokkerpro** um grupo do Telegram pode ser desafiador, especialmente em **site sokkerpro** grupos maiores. Aqui estão algumas dicas para um gerenciamento eficaz:

Estabeleça regras claras.

Segmento discussões em **site sokkerpro** tópicos específicos.

Use respostas coletivas.

Remova participantes desnecessariamente disruptivos.

Use bots do Telegram inteligentemente.

Resumo

Encontrar e gerenciar um grupo no Telegram pode ser uma tarefa desafiadora, mas seguindo esses passos e orientações simples, você poderá encontrar e gerencias um grupo de forma eficaz. Além disso, gerenciar respostas no Telefone pode ser feito com eficácia se seguir as dicas acima.

Perguntas frequentes

**Pergunta** 

Resposta

Como adicionar um administrador a um grupo no Telegram

Para adicionar um administrador a um grupo no Telegram, acesse as configurações do grupo, toque em **site sokkerpro** "Gerenciar Grupo," em **site sokkerpro** seguida "

Adicionar Administrador

"

#### **Informações do documento:**

Autor: symphonyinn.com Assunto: site sokkerpro Palavras-chave: **site sokkerpro | aposta da bet:bahia e sport palpite** Data de lançamento de: 2024-07-27

## **Referências Bibliográficas:**

- 1. [tabela campeonato brasileiro b](/tabela-campeonato-brasileiro-b-2024-07-27-id-47285.pdf)
- 2. <u>[lampionsbet entrar](/lampionsbet-entrar-2024-07-27-id-34145.pdf)</u>
- 3. <u>[h2bet baixar](/h2bet-baixar-2024-07-27-id-29295.htm)</u>
- 4. <u>[666bet](https://www.dimen.com.br/aid-category-not�cias/pt-br/666bet-2024-07-27-id-1277.pdf)</u>